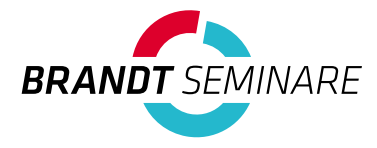

# **Moderationstechniken im praktischen Einsatz**

### **Das werden Sie lernen:**

• Die wichtigsten Moderationstechniken praktisch selbst anwenden

**– – – – – – – – – – – – – – – – – – – – – – – – – – – – – – – – – – – – – – – – – – – – – – – – – – – – – – – – – – – – – – – – – – – – – –** 

• Besprechungen und Workshops souverän moderieren

## **Inhalte des Seminars:**

### **Die Rolle des Moderators/der Moderatorin**

• Wie neutral soll/kann ein:e Moderator:in sein?

### **Visualisierung, lesbare Schrift auf Karten und Flipchart**

### **Nicht-offizielle Themen**

Die "offizielle" Agenda und das, was die Menschen beschäftigt

### **Die wichtigsten Moderationstechniken**

- Blitzlicht
- Zurufabfrage
- Einpunkt-/Mehrpunktfrage
- Kartenabfrage
- Maßnahmenplan

#### **Der Moderationsplan**

• Input und praktische Übung

**Kommunikations- und Fragetechniken** 

#### **Körpersprache**

#### **Schwierige Situationen**

#### **Praktische Übungen**

• Eine eigene Moderation durchführen

# **Das bringt Ihnen das Seminar:**

- Gut strukturierte Workshops und Besprechungen
- Sicherheit für Ihre eigenen Moderationen
- Praktische Übungsmöglichkeiten

# **Quick Info**

### **Interessant für:**

Wer verschiedene Moderationstechniken schon einmal gesehen hat und nun erstmals selbst moderieren möchte, Fachund Führungskräfte

#### **Sie erhalten zum Seminar:**

- Seminarunterlagen
- Fotodokumentation
- Schreibblock, Kugelschreiber

**– – – – – – – – – – – – – – – – – – – –** 

- Verpflegung in den Pausen
- 100€-Gutschein (übertragbar) gültig für 2 Jahre

### **– – – – – – – – – – – – – – – – – – – –**

# **Termine:**

Als Firmenseminar oder nach Absprache **– – – – – – – – – – – – – – – – – – – –** 

#### **Seminar-Ort:**

In Ihrer Firma oder nach Absprache **– – – – – – – – – – – – – – – – – – – –** 

### **Online-Begleitung**

**in Firmenseminaren:** Auf Wunsch mit Online-Begleitung, Lern-Häppchen und Interaktionen

**– – – – – – – – – – – – – – – – – – – –** 

### **Teilnahmegebühr:**

### auf Anfrage **– – – – – – – – – – – – – – – – – – – –**

# **Interessiert?**

Schicken Sie Ihre Anfrage an info@brandt-seminare.de oder nutzen Sie unser Formular auf www.brandtseminare.de/ Seminare/Moderationstechnikenim-praktischen-Einsatz/